Below you can find out about the new functions and changes. More new functions with full text and webpages update will be published in May this year.

## Selection of new functions and changes in the "small" update

The first stage of portal redesigning

- New graphic left menu with an option to select Favourite menu
- Stronger resolution of the two products CDESK and CM
- Range of redesigning in the first stage

ER MONITOR

New functions for requests, fulfillments

- Optional columns in the list of requests
- New confirmation of fulfillments
- Addition of fulfillments via month calendar
- Separate form for requests

Tasks - new feature for monitoring of simple acts and time allocation

- Importance of tasks in CDESK
- Entering methods
  - Via list of tasks
    - Addition of task through request
    - Addition of task through Planning calendar

#### Moved links for My profile and Logout

• Each logged operator has direct access to his profile settings by clicking on his name in the top right corner of the screen. There's also a link for logout from the system.

#### Other new functions are going to be described in the major update on 5/2015. New C-Monitor client version for Windows will be released next week.

## **Description of significant improvements**

## The first stage of redesigning CDESK environment

graphic changes in the interface directed towards more user-friendly view and more intuitive layout of control elements

#### New left menu

- The new left menu is with separated sections and an option to set custom favourite items
- Left menu is distinguished by color according to type of the used product. Individual items and modules have been grouped into sections, between which you can easily switch.
- The menu can be narrowed into packed mode, either by the closing arrow, or by double clicking on each section.
- Most used functions can be added into the Favourite section, which is always on top of the menu. From here you can access functions directly, with no need to browse between sections and products

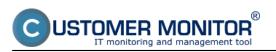

Published on Customer Monitor (https://customermonitor.co)

| CD                               | ESK                                                                           |      |                          |                           | CD                               | ES                                                                              | SK   |                         |                    | 2                                                                                                    | D    | ES                        | К               |
|----------------------------------|-------------------------------------------------------------------------------|------|--------------------------|---------------------------|----------------------------------|---------------------------------------------------------------------------------|------|-------------------------|--------------------|----------------------------------------------------------------------------------------------------|------|---------------------------|-----------------|
| స్త                              | CDESK <                                                                       | K    | Úloľ                     | hy                        | t.º                              | •                                                                               | -    | Úloľ                    | ıy                 | *                                                                                                    | Ľ    | Úloh                      | у               |
| Obľúbené<br>Co<br>Administrativa | <ul> <li>Úlohy</li> <li>Plánovací kalendár</li> <li>Zákazníci</li> </ul>      |      | ikazník<br>úlohy         |                           | Obřúbené<br>Co<br>Administrativa | 8<br>10<br>10<br>10<br>10<br>10<br>10<br>10<br>10<br>10<br>10<br>10<br>10<br>10 |      | kazník<br>úlohy         |                    | 100 E                                                                                                    |      | kazník<br>úlohy           |                 |
| <b>DEN</b><br>Účtovanie          | <ul> <li>Požiadavky</li> <li>Faktúry</li> <li>IT Monitoring</li> </ul>        | Zozi | nam úloh<br>▼ld<br>úlohy | [ zobra:<br>Názo          | <b>EE</b> S<br>Účtovanie         |                                                                                 | Zozn | am úloh<br>▼ld<br>úlohy | ( zobraze<br>Názov | <ul> <li></li> <li></li> <li><th>Zozn</th><th>am úloh (<br/>▼ld<br/>úlohy</th><th>( zobra:<br/>Náz</th></li></ul> | Zozn | am úloh (<br>▼ld<br>úlohy | ( zobra:<br>Náz |
| Statistické<br>informácie        | Poruchy     Reporty                                                           |      | 5                        | meetir<br>Kontrc          | Statistické<br>informácie        | 11 11                                                                           |      | 5                       | meetin<br>Kontro   | □<br>&*<br>≗                                                                                                    |      | 5                         | mee<br>Kont     |
| ý:<br>Manažment<br>znalosti      | Admin zóna<br>Žákazníci - nastavenia<br>Žákaznícke kontá<br>Vzdialený prístup |      | 2                        | osobn<br>zbaler<br>Zbaler | ý:<br>Manažment<br>znakosti      |                                                                                 |      |                         | osobn;<br>zbalen   | Ĵ                                                                                                    |      |                           | osob<br>zbale   |

Image: Nové menu - 1. Plná veľkosť 2. Zbalený režim 3. Zbalené Obľúbené

#### Highlighted resolution of products CDESK and CM on the portal

New colors have been applied in the modules. Blue is for sections that belong mainly to CM (Customer Monitor) and orange is for CDESK. Also, the tab Presentation and evaluation has been renamed to CM IT monitoring.

#### Range of redesigning in the first stage

The graphic redesign was yet applied to CDESK -> Requests, Planning calendar, Customers, Admin zone -> Customers (settings). My profile and logout link have been moved under the logged operator's name in the top right corner of the screen.

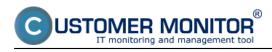

Small CM update, CDESK server to version 2.8

Published on Customer Monitor (https://customermonitor.co)

| <u>i</u> و    | Administrativa 4                      |                              | davky                  |                                 |                              |                                           | 0                | Prednostn  | e zobraziť: v | ypnuté / len mi   | 🐙 / všetky         | Kalkulácie | a Oprávn    | aenė asoby                         |
|---------------|---------------------------------------|------------------------------|------------------------|---------------------------------|------------------------------|-------------------------------------------|------------------|------------|---------------|-------------------|--------------------|------------|-------------|------------------------------------|
| übenê         | 🧭 Požiadavky 👘                        | Zákaznik                     |                        | Stav -otvorené-                 | v                            | -vietky priority-                         | V                | Oper.      |               |                   | daf 🗸              | 0          |             |                                    |
| 3             | 🗑 Ülohy                               | ld po2.                      |                        | Text                            |                              | -àiaden Mier-                             | ¥                | -vietty di | aitest-       |                   | uar 🗸              | Ч.         |             |                                    |
| khaliva       | 👹 Zákaznici 🔹 🚸                       | Zadané                       | ₩ od                   | 🗇 do 🗊                          | <b>i</b>                     | wielky typy polis                         | edavia 🔽         | -vietky ob | ant slubet-   | Novi              | h požiadavka       | × 1        |             |                                    |
| in.           | Kontakty                              | apravca.                     | Tanna Titlesa          | varity technici                 | -                            |                                           | 0                |            |               |                   |                    |            |             |                                    |
|               | Q Zákazky (Projekty)                  | sprawes                      |                        | THE REAL PROPERTY               | perants                      |                                           |                  |            |               |                   |                    |            |             |                                    |
|               | 🗊 Plánovaci kalendár 🔶                | Zoznam po                    | oðladavick ( zobrazen) | ich 12 položiek, nájdených 12 ] |                              |                                           |                  |            |               | $\Theta$          | Zobrazif v         | mape       | Ďalšte ak   | kcie 🗸                             |
| ∜<br>nice     | Zoznam pinení                         | X Vid po                     | iž. Zákamik            | Poliadavka                      | Bachalif viet<br>Zhalif všet | Typ pož.,<br>Oblasť<br>So služby          | Termin           | spinesia   | Riešitef      | Piorita           | Zadané             | Zadal      | Stav        | Schvälen<br>ostatné<br>údaje       |
|               | Správy k spracovaniu Pravidelné úlohy | Moje požiada                 | vky čakajúce na odoz   | nvia                            |                              |                                           |                  |            |               |                   |                    |            |             |                                    |
| levri<br>erde | C Providence and y                    | 0.0 14                       | White Company          | testing products                |                              | Servis<br>Počítače a sie                  | 18.9.2014        |            | John Black    | 6 - Standardná    | 11.9.2014<br>16:37 | John Black | prijatė     |                                    |
|               |                                       | •                            | Best Solutions         | Metting with business partner   | rs.                          | Pravidelná<br>úloha                       | 111.9.201        | 14         | 🙆 John Bla    | (k 6 - itandardná | 22.0.2014<br>14:16 | Monty B.   | prijabi     |                                    |
|               |                                       | □ <sup>6</sup> <sub>it</sub> | Good Consulting        | Service                         | I                            | + Servis                                  | 110.9.201        | 14         | John Black    | 6 - štandardná    | 21.8.2014<br>12:34 | MainCOESK  | prijatė     | Richly sill<br>MainCDESI           |
|               |                                       | □ 4<br>int                   | Best Solutions         | Software failure                | ſ                            | + Reklamácia                              | 1 12.9.201       | 14         | 🙆 John Bla    | ck6 - Btandardná  | 14.8.2014<br>15:22 | MainCOESK  | v riešeni   | Rjohly sälli<br>MainCDESI          |
|               |                                       | Catatré                      |                        |                                 |                              |                                           |                  |            |               |                   |                    |            |             |                                    |
|               |                                       | □ <sup>13</sup><br>int       | White Company          | testing of infrastructure       | ſ                            | Rozvoj, nevê                              | 12.9.2014        |            | Rowland R.    | 6 - Standardná    | 3.9.2014<br>16:11  | MainCOESK  | (peljatė    |                                    |
|               |                                       | 12                           | Whitelab               | broken window                   | ſ                            | + Pracovná<br>stretnute                   | 10.9.201<br>0:00 | 14         | Monty B.      | 6 - átandardná    | 3.9.2014<br>15:36  | MainCOESK  | (pamietnaté | PaBadarku<br>zamietol<br>MateCDESI |
|               |                                       | 11                           | Nice Desings           | Consulting with our lawyer      |                              | Pravidelná<br>úloha                       | 19.9.2014        | •          | Menty B.      | 6 - étandardná    | 22.8.2014<br>14:31 | Monty B.   |             | THE PLACE                          |
|               |                                       | 1 10                         | Whitelab               | install new printer             | 1                            | + Rozvoj, nové<br>vybavenie               | 11.9.201         | 14         | O Grees F.    | 1 - havatijnä     | 22.8.2014<br>14:28 | Monty B.   | prjaté      | Incident                           |
|               |                                       | •                            | X-Fax                  | Changing windows                |                              | Rozvoj, novê<br>+ vybavenie<br>Pravidelná | 18.9.2014        | •          | Smith P.      | 4 - dihodobá      | 22.8.2014<br>14:24 | Monty B.   | prijatij    |                                    |
|               |                                       | □ s                          |                        |                                 |                              | Rozvoj, nevê                              |                  |            |               |                   | 15.8.2014          |            |             |                                    |

Image: Zoznam požiadaviek s novou grafikou

## New functions for requests

#### Management of column visibility in the list of requests

For faster orientation, it's now possible to hide and show columns with information in the list of requests.

| CD                                    | ESK                                                                                   | Admin zóna CM IT                                                                                  | monitoring CDESK                                                    |                                                                  | Sloven                                                                                                    | iky Úvodný prehľad Manual O                      | peridor: John Black 🗸                                    |
|---------------------------------------|---------------------------------------------------------------------------------------|---------------------------------------------------------------------------------------------------|---------------------------------------------------------------------|------------------------------------------------------------------|----------------------------------------------------------------------------------------------------|--------------------------------------------------|----------------------------------------------------------|
| Canitant                              | Administrativa C                                                                      | Požiadavky                                                                                        |                                                                     |                                                                  | Prednostne zobraziť: vyprut                                                                                                    | é / len maje / všetky – Kalkulácie               | Oprávnené osoby 🧷                                        |
|                                       | Počladavky     Počladavky     Dioty     Zákaznici     Kontakty     Zákazky (Projekty) | Zákazník<br>ld pož.<br>Zadané V od<br>spranca mesa                                                | Text                                                                | -čiadon Miler-<br>-rifelky typy požiadavie                       | Oper.     II      erietty dözütude.     v      erietty oblant skulteb.     v                                                                                                    | Hładať v Q<br>Nová požiadavka v 📭                |                                                          |
| Ottovanie<br>Statutobii<br>Informicia | 👿 Plánovaci kalendár<br>🗮 Zteznem pitrení<br>📪 Ptidávanie pitrení                     | Zoanam požiadavick [ zobrazen)<br>X *ld pož. Zákaznik                                             | ich 12 položiek, nijdenjich 12 j<br>Požiadavka                      | Nastzeesie vidheltrých etj<br>Viditeľné stĺpce                   | pcov zomana 🛛 🕅<br>Skryté stĺpce                                                                                                    |                                                  | Termin spinenia                                          |
| D<br>Tadovi<br>natovila               | <ul> <li>Správy k spracovanku</li> <li>Providelné úlohy</li> </ul>                    | Noje polisdavky čakajúce na oder<br>14 Vihils Company<br>8 Best Salutions<br>6 M. Good Consulting | testing products<br>Melling with business partners<br>Service       | ld pož.<br>Zákazník<br>Požladavka<br>Typ pož.<br>Termín spinenia | ld zák.<br>Odprac. čas<br>Faktúr. čas<br>Priorita<br>Zadal                                                                                                    | Servis<br>Počitače a ster<br>Pravidelná<br>úbita | 18.9.2014<br>0:00<br>1 11.9.2014<br>15:05<br>1 10.9.2014 |
|                                       |                                                                                       | 4     Best Salutions       Outation                                                               | Software failure<br>testing of influstitucture                      |                                                                  | Constantion of the state of the state of the |                                                  | 12.9.2014                                                |
|                                       |                                                                                       | 12 Vihitelatis     11 Nice Desings     10 Vihitelatis                                             | broken witedow<br>Consulting with our lawyer<br>Install new printer |                                                                  | Stav                                                                                                    | Pravidetná<br>Údoha                              | 1 9.9.2014<br>8.00<br>1 1.9.2014                         |
|                                       |                                                                                       | 0 9 X.Fax                                                                                         | Changing windows                                                    |                                                                  | Ok                                                                                                    | (a) vybavenie                                    | 18,9,2914<br>22:00                                       |

Image: Skrývateľné stĺpce v zozname požiadaviek

ER MONITOR

#### Confirmation of workers' fulfillments by a superior person

The person responsible for confirmation of their inferior workers' fulfillments can now bulkly confirm, edit, decline, or comment on them. All records can be filtered freely and exported to excel.

| CD                       | ESK                                                                                      | Admir                                  | zóna                 | IT monitoring | CD                          | ESK            |                                      | Slovensky Úvod | ný prehľad Manual                   | Operator: John Black 🗸 | - |
|--------------------------|------------------------------------------------------------------------------------------|----------------------------------------|----------------------|---------------|-----------------------------|----------------|--------------------------------------|----------------|-------------------------------------|------------------------|---|
| te.                      | Administrativa 🔍                                                                         | 🧾 Sci                                  | vafovani             | e plnení      |                             |                |                                      |                |                                     |                        |   |
| Contiberné               | 🤗 Požiadavky<br>💼 Úlohy                                                                  | Zákaznik                               |                      | * Mesiac      | Sep + 20                    | 14 v F         | Pracovnik                            | Hfadaf         |                                     |                        |   |
| Administrativa           | 👹 Zákaznici                                                                              |                                        |                      |               |                             |                |                                      | Zrušiť všetko  | Zamietnuť všetko                    | Schváliť všetko        | - |
| EBA<br>Útevanie          | <ul> <li>Kontakty</li> <li>Zákazity (Projekty)</li> </ul>                                | Po, 1.<br>Sep<br>6.00 hod<br>1 x dapt. | 6.00 hod<br>+ dopr.  | NICEDESINGS   | Scott Digby                 | London         | consultations                        |                |                                     | 0×v                    |   |
| este<br>Suesson          | <ul> <li>Plánovací kalendár</li> <li>Zoznam plnení</li> <li>Přidávanie plnení</li> </ul> | Ut, 2.<br>Sep<br>9.00 hod              | 4.50 hod<br>4.50 hod | BESTSOLUTIONS | Brayden Monty<br>John Black | Leeds<br>Leeds | meeting meeting and initial overview |                | Schväll MainCl<br>03.09.2014 16:    |                        |   |
| intermacion<br>ý:        | 👼 Schvalovanie pinení                                                                    | St, 3. Sep<br>2.00 hod<br>1 x dapr.    | 2.00 hod<br>+ dopr.  | WHITELAB      | Frank Green                 | London         | Installation of drivers              |                |                                     | -                      |   |
| Manalment                | <ul> <li>Správy k spracovaniu</li> <li>Pravidelně úlohy</li> </ul>                       | St, 4. Sep<br>4.00 hod                 | 4.00 hod             | NICEDESINGS   | Frank Green                 | London         | consultations                        |                | Schwäll Main/20<br>03.09.2014 16:3  |                        |   |
| Ø                        |                                                                                          | Pl, 5. Sep                             | 5.00 hod             | XFAX          | Peter Smith                 | York           | building construction                |                |                                     |                        |   |
| Sledovanie<br>Bačovito   |                                                                                          | 12.58 hod                              | 7.58 hod             | XFAX          | Scott Digby                 | York           | basic works                          |                | Zamietol Main/20<br>03.09.2014 16:3 |                        |   |
| spotrebného<br>materiálu |                                                                                          | So, 6.<br>Sep<br>8.00 hod              | II.00 hod            | GOODCONSULTIN | G Riley Rowland             | Landon         | service of computers                 |                |                                     |                        | ~ |

Image: Schvaľovanie plnení operátorov

#### Transparent addition of fulfillments in month calendar

A function for faster display of table of all days in month with entered fulfillments and an option to add fulfillments for specific days. A customer is selected at the addition, as well as a few of his requests, and the additional data will be then entered in a new form.

| ę              | Administrativa 4                                | Pridá                   | vanie plnení   |               |           |                                                                              |                     |                                            |
|----------------|-------------------------------------------------|-------------------------|----------------|---------------|-----------|------------------------------------------------------------------------------|---------------------|--------------------------------------------|
| bend           | 🔮 Požladavky 🔹                                  | Zikaznik                |                | Zákazka       |           | Mesiac Feb v 2011 Pracovnik -operatori a                                     | skupiny- VIII Hfada |                                            |
|                | 💼 Üləhy 🚽                                       |                         |                |               |           |                                                                              |                     |                                            |
| hativa         | 👹 Zákaznici 👘                                   | Feb :                   | 2015 -         |               |           |                                                                              |                     |                                            |
|                | Kontakty                                        |                         |                |               |           |                                                                              |                     |                                            |
| ٤.             | 📴 Plánovaci kalendár 🔹                          | Ne, 1. Feb              | Fridat pinania |               |           |                                                                              |                     |                                            |
| anic .         | 🗮 Zoznam pitrení                                | Po, 2. Feb              | Pridat phrenie |               |           |                                                                              |                     |                                            |
| 2              | 🎫 Pridávanie pinení                             |                         | TESLA          | Michal Veľký  | Panónska  | naloženie nábytku do auta                                                    | 1.17 hod            |                                            |
| liché<br>Liche | 🖶 Schvafovanie pinení<br>🔄 Správy k spracovaniu | Ut, 3. Feb<br>5.50 hod  | TESLA          | Michal Veľký  | Panènska  | vynosenie nábytku z budovi                                                   | 4.33 hod            | Schváll cmdb<br>juraj<br>04.02.2015 11:35  |
| 6              | Pravidelné úlohy                                |                         | Pridat pinenie |               |           |                                                                              |                     |                                            |
| ment<br>staf   |                                                 | St, 4. Feb              | Pridat pinenie |               |           |                                                                              |                     |                                            |
| 6              |                                                 | Št, 5. Feb              | Pridat pinenie |               |           |                                                                              |                     |                                            |
| 2<br>11        |                                                 |                         | TESLA          | Michal Velký  | Panèeska  | Pobalenie dokumentácie                                                       | 12.00 had           | Zamietol cmdb<br>juraj<br>04.02.2015 11:35 |
|                |                                                 | PI, 6. Feb<br>36.00 hod | TESLA          | Ivan Sanders  | Panónska  | Pobalenie dokumentácie                                                       | 12.00 hod           | 04.02.2015 11:35                           |
|                |                                                 |                         | TESLA          | Oliver Veselý | Panõeska  | Pobalenie dokumentácie                                                       | 12.00 hod           | Zamietol cmdb<br>junaj<br>04.02.2015 11:35 |
|                |                                                 |                         | Pridat pinenie |               |           |                                                                              |                     |                                            |
|                |                                                 | So, 7. Feb              | Fridal pinania |               |           |                                                                              |                     |                                            |
|                |                                                 | Ne, 8. Feb              | TESLA          | Oliver Veselý | Ventürska | Vytriedenie nábytku pred sťahovaním, vyvezenie starého nábytku na<br>sktádku | 4.00 hod            |                                            |
|                |                                                 | 4.00 hod                | Exidat pleasin |               |           |                                                                              |                     |                                            |
|                |                                                 | Po, 9. Feb              | Pridat pinenie |               |           |                                                                              |                     |                                            |

Image: Pridávanie plnení do mesačného kalendára

#### Addition of fulfillments in request through a separate form

The new way of entering fulfillments in a request opens up an option to add several fulfillments in a row using the full or the simple form. An unfinished fulfillment is saved continuously and it can be found in each request in unfinished fulfillments.

| CD                        | ES     | K Ad                                                                             | min zóna CM IT i                                                                  | CDESK Stovensky (                                                                                                | Úvodný prehľad Manual | Operator: John Black $\checkmark$                      |
|---------------------------|--------|----------------------------------------------------------------------------------|-----------------------------------------------------------------------------------|----------------------------------------------------------------------------------------------------|-----------------------|--------------------------------------------------------|
| Ceniserei                 | •<br>Ø |                                                                                  |                                                                                   | 8                                                                                                    | NO                    | Oprávneně osoby 🧭<br>vá požladavka 🗸 📑                 |
| C);<br>Administrative     | 1      |                                                                                  | ka Pinenia poliadavky                                                             | Zariadenia História sdatosti k polikatavke                                                                       |                       | ^                                                      |
| <b>ABA</b><br>Účtovanie   |        | Zizsany pineni<br>Id pl. Text pinenia                                            |                                                                                   | davke CD-3 - szzpisané (nevyhorené) pinanie Jedeoduch                                                            |                       | Pridať plnenie ose<br>as<br>špisu 🖨 🔁                  |
| Statesti<br>Hermion       |        | 63544 nafežente nábytku do asta<br>63643 vyňosente nábytku 2 budoví<br>Akc. záko | Zikazak *<br>Text plana: *<br>Valif nizrov paliadastoj<br>Valif popis poliadastoj | Trading and partners s.r.o.<br>-(Statiovanie prevádzky z Pondeskej na Veetiúrsku)                                |                       | Feb 2015<br>15.04.37<br>Peb 2015<br>15.03:48<br>* - 목업 |
| ý:<br>Manalment<br>znáčel |        | Prispevoli do diskusie so zákazo<br>Zkoneny k polistanie                         | Pracovnik: *<br>Miesto pinenia:<br>Čas pinenia: *                                 | han Sanders v<br>Brabslava Dapresx v deba, vodalence 25 hed 23 km<br>42.2015 6 hed 36 min <u>Nastavit presen</u> |                       | ena stava 👿 pinenia                                    |
| Tiačevji<br>makerial      |        | Michal Veľký (Presidente nábytos do auto<br>Niesti: Panéeska                     | Poznámika pre zákazníka:<br>Interná poznámika:                                    | detakturovat datul mesilec                                                                                       | 0                     | 12,2015 15:00                                          |
|                           |        | Michał Veľký (Pinera<br>vynasenie nábytka z budov<br>Miestu: Pončeska            |                                                                                   | Zmanaf Utolif & Pridef dalšie Utožit                                                                             | t & Zavriet           | 3.2.2015 15:00                                         |
|                           |        | 😰 test alias (2mona stav                                                         | ų                                                                                 |                                                                                                    |                       | 2.2.2015 12:06                                         |

Image: Nový formulár pre pridávanie plnení v požiadavke - zjednodušený / úplný

# Tasks - creation and monitoring of partial acts, reservation of specific times, planning of meeting

#### Importance of tasks in CDESK

In contrast to the requests, where we are counting SLA terms, monitorng exact statuses, categorizing it for statistics and purposes of workflow management, **the Task is singificantly simpler element**. Tasks are monitoring the tasks' fulfilling or employee's occupancy, who may enter various notes and reminders in it. There is also an option of creating meetings with participants which can confirm or refuse their presence.

#### Ways of creating tasks

Tasks can be created separately, or assigned to request, in which they can always be found. A task may serve to divide a request to smaller partial jobs or captures the process of communication with the customer more coherently.

• Addition of task directly via List of tasks – creation of separate tasks, or binding to a certain request by selecting the specific request's customer

- Addition of task via request, which it's going to be bound with
- Addition of task directly in Planning calendar

The list of task is accessible from the left menu.

| CD                       | E  | SK                                  |     | Admin        | zóna CM IT             | monit     | oring               | CDE                | sĸ       | Ľ       |               |                |            | Slovensky Úvodný prehľu   | ed Manu                        | al Správca: Martin 🗸 |
|--------------------------|----|-------------------------------------|-----|--------------|------------------------|-----------|---------------------|--------------------|----------|---------|---------------|----------------|------------|---------------------------|--------------------------------|----------------------|
| 10                       | Λ. | dministrativa 🔹                     | E   | Úloh         | y .                    |           |                     |                    |          |         |               |                |            |                           |                                |                      |
| Oshisené                 |    | Podiadawky                          | Zź  | kaznik       |                        | Stav      | -otvorené-          |                    | v        | Oper.   |               |                | Hfadat     |                           |                                |                      |
| CC .                     |    | Olohy<br>Zákazněci                  | Id  | úlohy        |                        | Text      |                     |                    |          | -všetky | typy úloh-    | V              | Nová úloha |                           |                                |                      |
| 88%                      |    | Kontakty                            | Zon | nam úloh     | [zobrazených 5 položie | rk, nájde | ných 5]             |                    |          |         |               |                |            |                           | E                              | Ďatilie akcie 🗸 🗸    |
| Üčtovanie                |    | Plánovací kalendár<br>Zoznam plnení | x   | *Id<br>úlohy | Názov                  |           | Začiatok<br>terminu | Termin<br>spinenia | Rieštie  | e       | Stav<br>ülohy | Typ úlohy      | Zikaznik   | Požiadavka                | Zadanè                         | Zadal                |
| di.                      |    | Pridávanie pinení                   |     | 5            | moeting vedenie        |           | 19.2.2015           | 19.2.2015          | LindaPro | e +     |               | Schödzka       | tesla      | CD-3: Stahovanie prevádzi | 10:10 No.                      | cmdb junaj           |
| Štetetické<br>Informácie |    | Schvalovanie pineni                 |     | 4            | Kontrola po realizâcii |           | 20.2.2015           | 20.2.2015          | LindaFre | e       |               | Poznámka       | tesia      | CD-3: Stahovanie prevádzi | 0716:09                        | omdb juraj           |
| - ĝ:-                    |    | Správy k spracovanku                |     | 3            | ceobrus - leikar       |           | 2.2.2015<br>10:30   | 2.2.2015           | Michai V | ulký    | prijatki      | Jednoduchá úk  | oha tenia  | CD-2: texts text          | 3.2.2015<br>15:03              | cmdb juraj           |
| Wanabriert               |    | Pravidelinë úlohy                   |     | 2            | zbalenie a natoženie n | âbytku    | 4.2.2015 10:00      | 4.2.2016 10:30     | IvanSan  | 6       | prijatė       | Jednotluchá úk | oha testa  | CD-3: Stahowanie prevádzi | 9 <sup>3.2.2015</sup><br>15:02 | omdb juraj           |
| 2Nalos5                  |    |                                     |     | 1            | Zbalenie počítačov     |           | 4.2.2015<br>9:00    | 4.2.2015<br>9:30   | Michai V | wiký    | prijatė       | Jednoduchá úk  | sha tesla  | CD-3: Stahovanie prevádzi | 9 <sup>3.2.2015</sup><br>15:01 | cmdb juraj           |

#### Image: Zoznam Úloh

ISTOM

List of tasks in request, which they're bound to. Here they can be easily created.

| 9                                   | Administrativa <     | 🕑 F           | <sup>o</sup> ožiada | vky                             |                     |                    |                |                 |                      |            |                      |                     |            | Oprávnené osoby |
|-------------------------------------|----------------------|---------------|---------------------|---------------------------------|---------------------|--------------------|----------------|-----------------|----------------------|------------|----------------------|---------------------|------------|-----------------|
| teni                                | Ø Požiadavky         | _             |                     |                                 |                     |                    |                | 8               |                      |            |                      |                     |            | - Too too too   |
|                                     | 🗑 Úloty              |               |                     |                                 |                     |                    |                |                 |                      |            |                      |                     | NOVA P     | vožiadavka 🗸    |
| -0<br>shative                       | 🚳 Zákaznici          | Zákazni       | k*                  | tesla                           |                     |                    |                | SLA cred        | b1_DEFAULT_SLA_0     |            | w                    |                     |            |                 |
|                                     | Kontakty             | Priorita      | peliadavky          | 4 - dihodobà                    |                     |                    |                | v Termin od     | NEWY 05.02.2015 11.4 | 6 Termin   | spinenia 12.2.201    | 5 11.48             |            |                 |
| ۹.                                  | 📅 Plánovací kalendár | Retiter       |                     | A Ivan Sanda                    | -                   |                    |                | * Stav p        | onaka +              |            |                      |                     |            |                 |
| anis                                | Zoznam pitrení       |               | pre nového          |                                 |                     |                    |                |                 |                      |            |                      |                     |            |                 |
|                                     | Pridávanie pinení    | rießitela     | pre nevene          |                                 |                     |                    |                | * Editival      | správa na vloži na : | cačistok p | predmetu emailu o    | zmene rieditel      |            |                 |
| 2                                   | Schvalovanie pineni  |               | Tiedavky *          | Stahovanie prev                 | ádzky z Panórok     | ej na Ventúrsku    |                |                 |                      |            |                      |                     |            |                 |
| in the                              | -                    | text / j      | 곳 수<br>Mail         |                                 |                     |                    |                |                 |                      |            |                      |                     |            |                 |
| í-                                  | Správy k spracovaniu | Salbory I     | k poSadavi          | ke                              |                     |                    | Prehľadáva     | r.              |                      |            |                      |                     |            |                 |
| inent                               | Pravidelné úlohy     | _             |                     |                                 | -                   |                    |                |                 |                      |            |                      |                     |            |                 |
| onti"                               |                      | Ronkir        | ogađu i denor       | Úlohy Ponul                     | ka Pinenia p        | obiadaviky 2       | ariadenia Hist | ória udaloeti k | poliadavke           |            |                      |                     |            |                 |
| 2                                   |                      | Ülohy         | k poliada           | vike                            |                     |                    |                |                 |                      |            |                      |                     |            | Vytvoriť úlohu  |
| vantie<br>nitho<br>teitho<br>fialle |                      | Por.<br>číslo | ld<br>úlioitry      | Názov                           | Začiatok<br>termínu | Termin<br>spinenia | Rešitef        | Stav úlohy      | Typ úlohy            | Popis      | Vytvorené<br>plnenia | Zadané              | Zadal      |                 |
| -                                   |                      | 10            | 1                   | Zhalenie politačov              | 4.2.2015 9:00       | 4.2.2015 9.30      | Michal Velkj   | prijatė         | Jednoduchá úloha     |            | Vytvoriť plnenie     | 03.02.2015<br>15:01 | omdb juraj | Editova         |
|                                     |                      | 2)            | 2                   | zbalenie a natoženie<br>nábytku | 4.2.2015 10:00      | 4.2.2015 10:30     | Michal Velkji  | prijatė         | Jednoduchá úloha     |            | Vytvorit pinenie     | 03.02.2015<br>15:02 | omdb juraj | Editova         |
|                                     |                      | 3)            | 5                   | meeting vedenie                 | 19.2.2015           | 19.2.2015          | LindaFree +    |                 | Schödzka             |            | Vytvorit plnenie     | 03.02.2015<br>16:10 | omdb juraj |                 |
|                                     |                      | 4)            | 4                   | Kontrola po<br>realizácii       | 20.2.2015           | 28.2.2015          | LindaFree      |                 | Pozsámka             |            | Vytvoriť plnenie     | 03.02.2015<br>16:09 | omdb juraj |                 |
|                                     |                      |               |                     |                                 |                     |                    |                |                 |                      |            |                      |                     |            |                 |

Image: Zobrazenie Úloh priradených v Požiadavke

Tasks can be displayed, added and edited **directly in the Planning calendar** as well. A form will appear after clicking on a specific time.

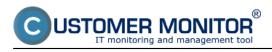

Published on Customer Monitor (https://customermonitor.co)

| t:                        | Administrativa 🔍       | 17 Plánc    | vací kalendár   |                                                |                | de la companya de la companya de la |
|---------------------------|------------------------|-------------|-----------------|------------------------------------------------|----------------|----------------------------------------------------------------------------------------------------|
| Obřůbeně                  | 🧭 Požiadavky           | 0           |                 | 🖡 🚺 🗇 dragādrop                                | KT Deň Týždeň  | 2-týždeň Meslac Rok                                                                                                    |
| 27                        | 🖻 Úlohy 🔶 🔶            |             | Riešitelia      | A A Dres 2 Fe                                  | b 2015         | Ziskupit: podľa operátora 💌                                                                                                    |
| dministrativa             | 🍪 Zákazníci 👘          | rýchle vetř |                 |                                                | 02013          | 2 ×                                                                                                    |
| 876                       | 🔣 Kontakty             | Máj výb     | Nová úloha 🧕 🤉  | atvoriť úpiný formulár v novom okne            |                |                                                                                                    |
| 89%                       | 📆 Plánovaci kalendár 👘 | Moje        |                 |                                                |                | *                                                                                                    |
|                           | 🧮 Zamam pineni         | Operáte     | Termin *        | 04.02.2015 00:00 - 04.02.2015 00:00 🕅 0        | elý deň        |                                                                                                    |
| 24                        | 📪 Pridávanie plnení    |             | Názov *         | Vzdialená prezentácia - zákaznik Fedor Malátny |                |                                                                                                    |
| Štatistické<br>i formácie | 🥽 Schvaľovanie plnení  |             | Ten Holes I     | Jechosluchá úloha                              |                |                                                                                                    |
|                           | 👒 Správy k spracovaniu |             | tib moult -     | Jednoduchá úbha 👻                              | Stav prijabi 💌 |                                                                                                    |
| Q.                        | 🗘 Pravidelné úloty     |             | Riešiteľ        | & Ivan Sanders v                               | Coobná         | -                                                                                                    |
| anaüment<br>znakosi       |                        | -           | A               |                                                |                |                                                                                                    |
|                           |                        |             | Dalši účastnici | 🛪 🐥 Linda Free                                 |                |                                                                                                    |
|                           |                        | 2           | Popis           | Ces TH vzdialené presentácia                   |                | 1                                                                                                    |
| nateriäl                  |                        | 🗹 Úbł       |                 | Vytvorenie testovacie konta                    |                |                                                                                                    |
|                           |                        | Po5         |                 | Zaškolenie 2 codb na prácu v CDESK             |                |                                                                                                    |
|                           |                        | V Nat       | Spat            |                                                |                | Uložiť                                                                                                    |

Image: Pridávanie úloh v Plánovacom kalendári

#### Types of task

- **Meeting** Gives an option to add participants of the meeting into the task. Each participant is able to express their participation this information is displayed in the task's detail.
- **Simple task** serves to fast entry of what you need to do, has less parameters than a request, tracks deadline, can have a solver, as well as assistant solvers, and an option to change status
- Note offers an option to write down various notes into calendar, doesn't have status, nor assistant solver

A **Meeting** task with confirmation of attendance

JSTOMER MONITOR® nonitoring and management tool

## Small CM update, CDESK server to version 2.8 Published on Customer Monitor (https://customermonitor.co)

| Vloha CDT            | -6, Schôdzka                                                                                   |          | Poslať úlohu emailo |
|----------------------|------------------------------------------------------------------------------------------------|----------|---------------------|
| lázov úlohy * Návš   | iteva zákaznika Fedor - MALEX 🔇 Ďalšie akcie                                                   | ∨ Uložiť | Zavrieť             |
| 'ermín *             | 04.02.2015 00:00 - 04.02.2015 00:00 🗸 Celý deň                                                 |          |                     |
| liešitel'            | 🔒 Ivan Sanders 🔻 🔲 Osobná                                                                      |          |                     |
| alší účastníci       | 😠 🔒 Linda Free 🛛 😠 🐣 Michal Veľký 🖉 🙈 Oliver Veselý                                            |          |                     |
| Nán stretnutia       | úvodná prezentácia<br>Vytvorenie testovacie konta<br>Zaškolenie 2 osôb na prácu v <u>CDESK</u> |          |                     |
| láznam zo stretnutia | Vová úloha                                                                                     | .:       |                     |
| Rozšírené údaje      | Schôdzka História                                                                              |          |                     |
| Boli prijaté nasled  | lujúce potvrdenia:                                                                             |          |                     |
| Jčastnik             | Potvrdenie účasti                                                                              |          |                     |
| nda Free             | Odmietnuté - Mám iného zákaznika                                                               |          |                     |
| ichal Veľký          | Nezáväzné - Dám vedieť 5 min pred odchodom                                                     |          |                     |
| liver Veselý         | Prijaté - idem                                                                                 |          |                     |
|                      |                                                                                                |          |                     |

Image: Úloha typu schôdzka s potvrdzovaním účasti jednotlivých vybraných účastníkov Date: 02/04/2015Version: 2.8